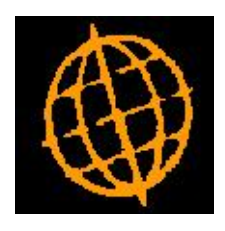

# **Global 3000 Service Pack Note**

## **Transaction History Report**

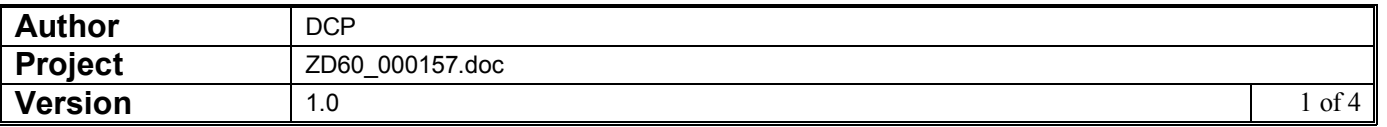

#### **INTRODUCTION**

This service pack provides the ability to print the transaction history report for a range of periods (rather than a range of dates) and to (optionally) include allocation details for the transactions printed.

This service pack introduces two updates to the Transaction History Report (in both Debtors Ledger and Creditors Ledger). The first update provides the ability to print the report for a range of financial periods rather than a range of dates. The second update provides the ability to print allocation details (as per the daybook report) for the transactions printed.

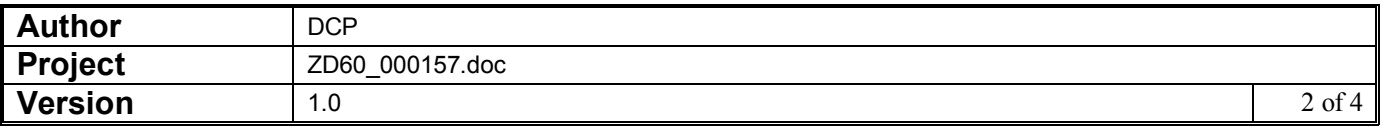

### **Transaction History Report Window (CL)**

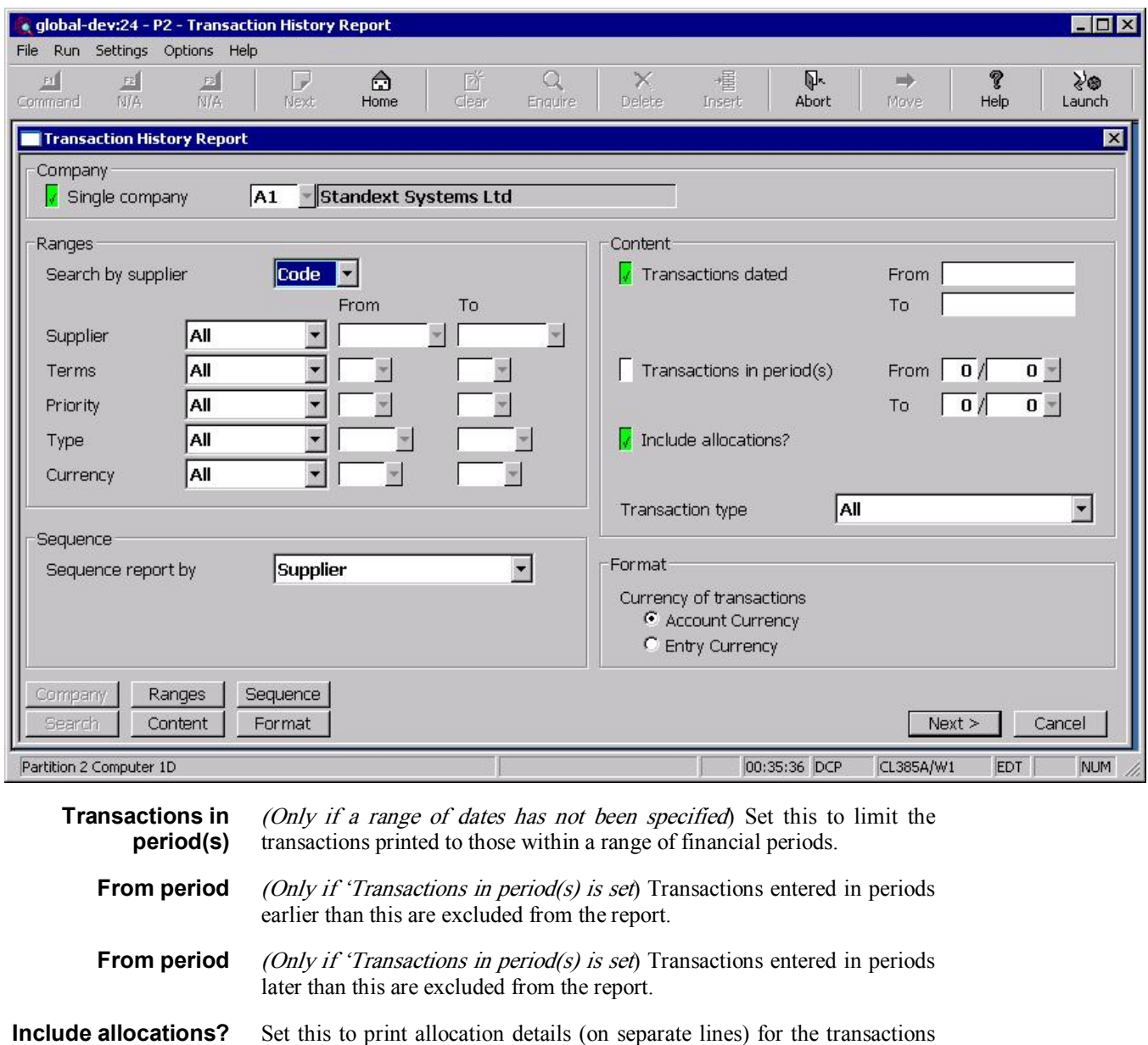

**Note** In some cases all or some of the allocation details for a transaction may have been purged, in these cases only those allocation details remaining on the system are printed.

**Note** Allocation details are not exported.

printed.

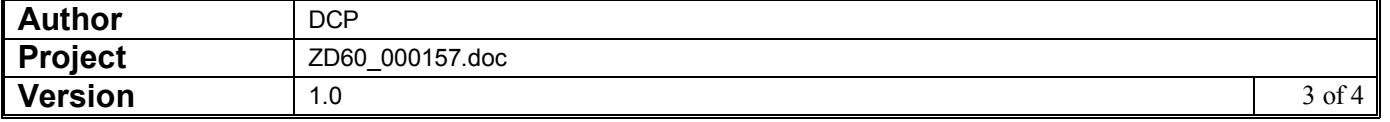

### **Transaction History Report Window (DL)**

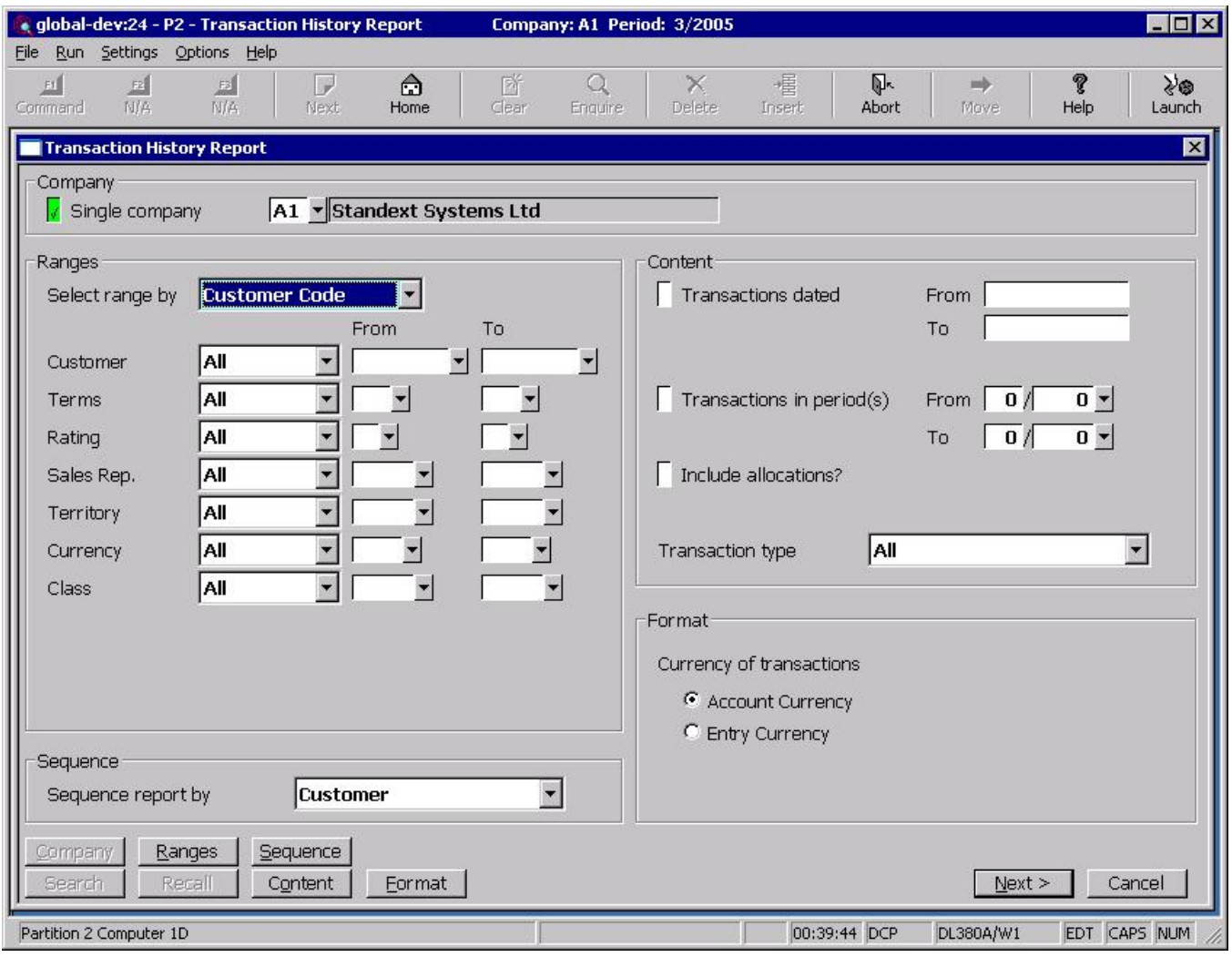

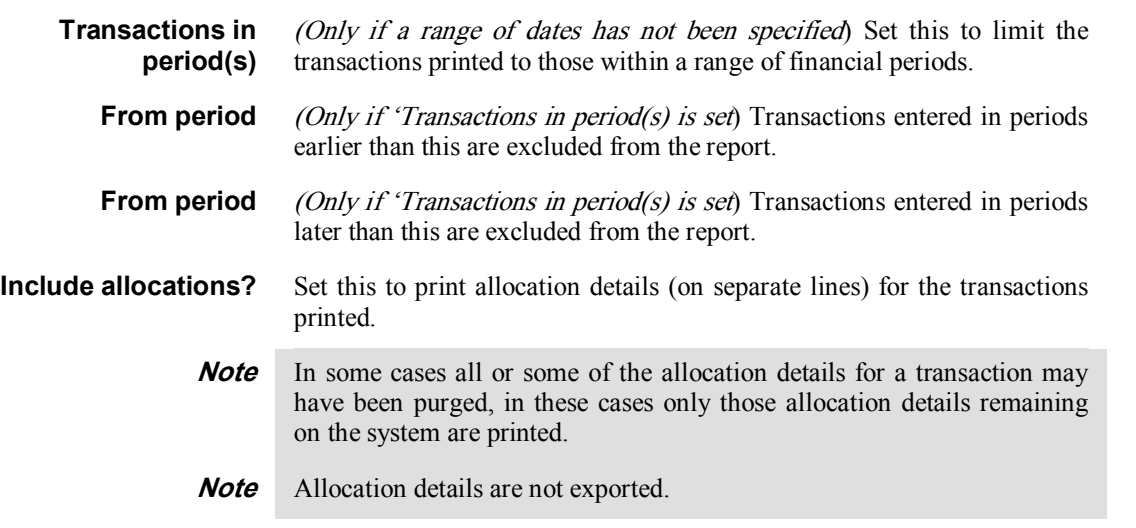

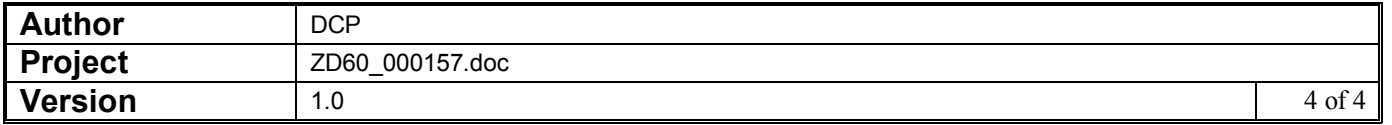